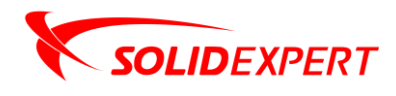

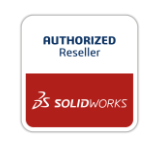

## PAKIETY SOLIDWORKS Plastics

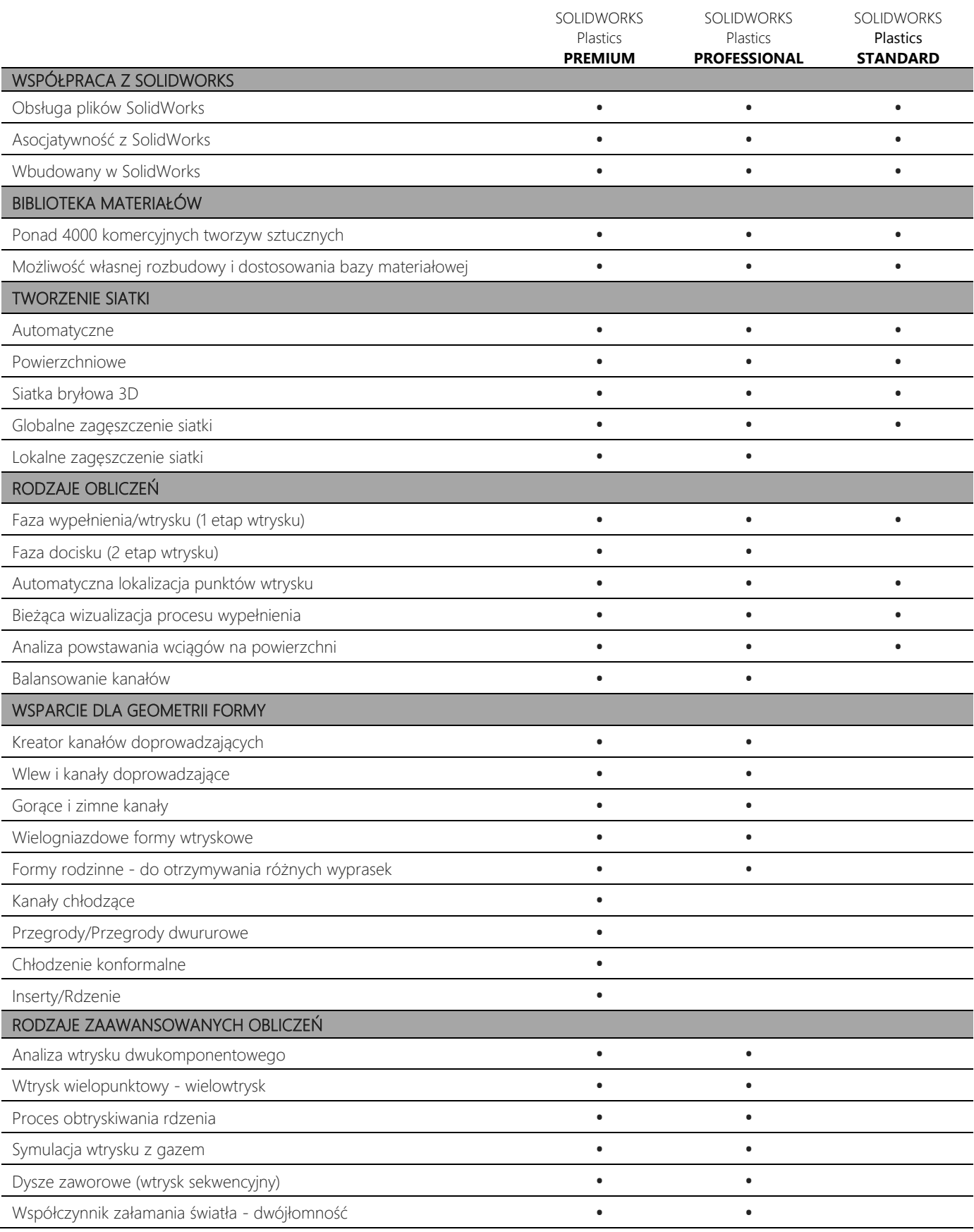

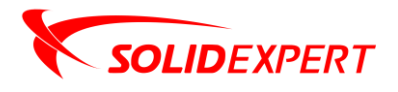

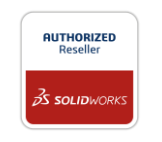

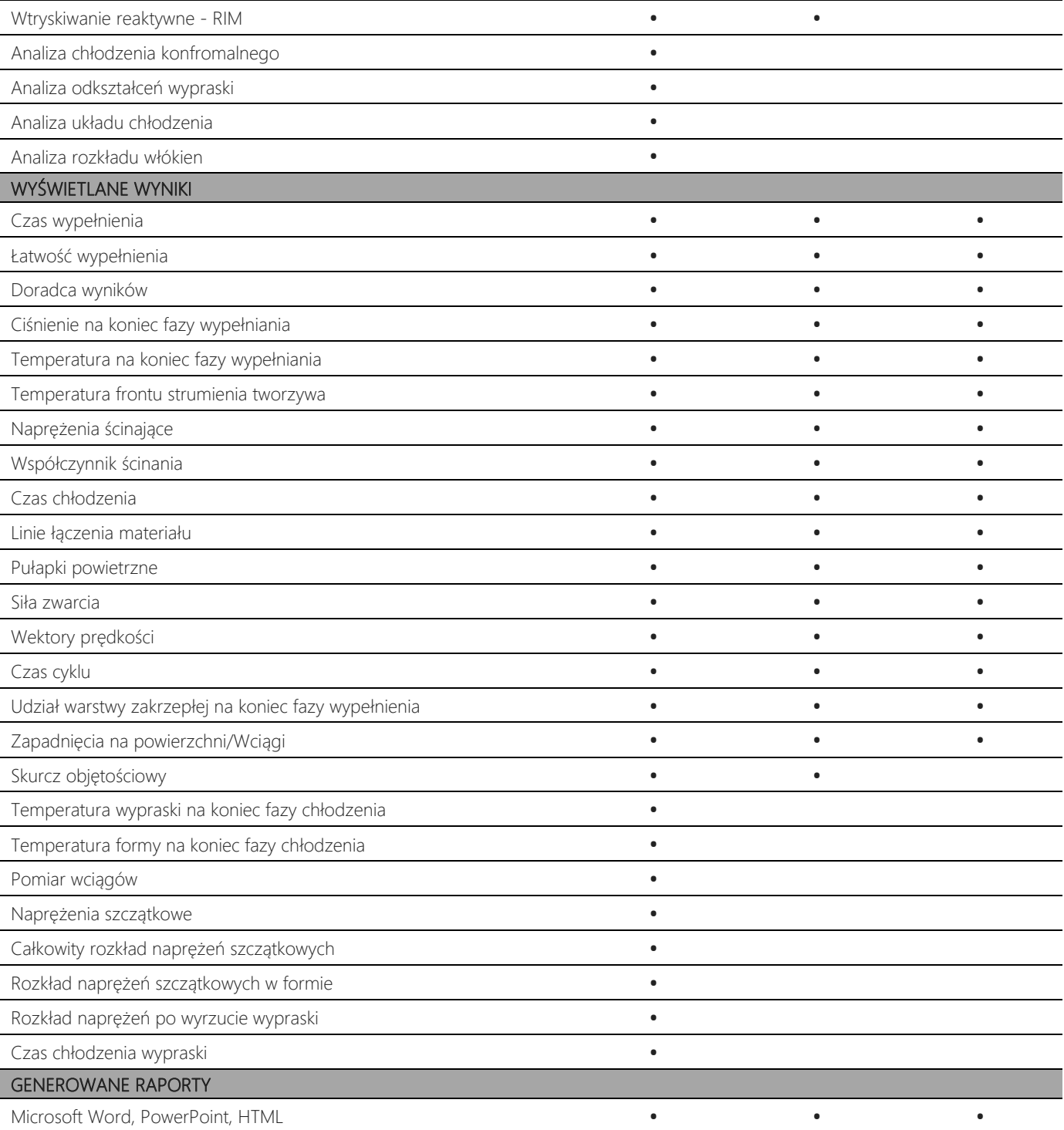